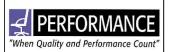

# ASSEMBLY INSTRUCTION FOR GALLERY DESK TRANSACTION TOP

### **COMPONENTS**

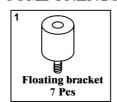

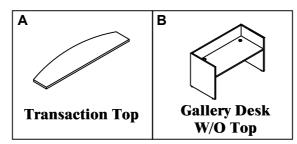

## **KLIX CAM INSTRUCTIONS**

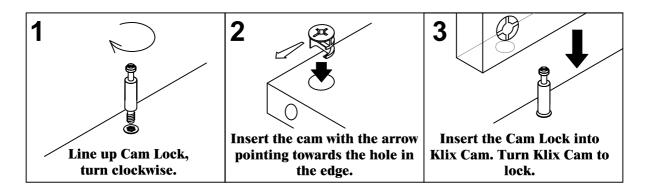

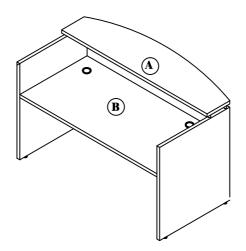

# **IMPORTANT:**

- Place all wooden parts on a clean, smooth surface to prevent the parts from being scratched.
- Check that you have all parts and hardware.
- Remove all wrapping materials, including staples & packing straps before you start to assemble.
- Do not tighten screws or bolts until the unit is completely assembled.
- Keep all hardware parts out of reach of children.

PAGE 1 OF 2

REV. 1 PL 169FB\_AI

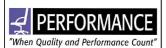

# ASSEMBLY INSTRUCTION FOR GALLERY DESK TRANSACTION TOP

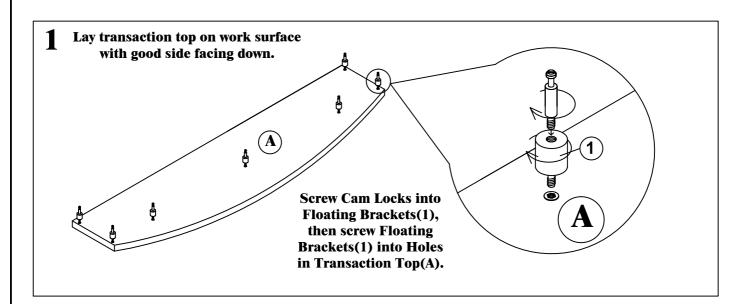

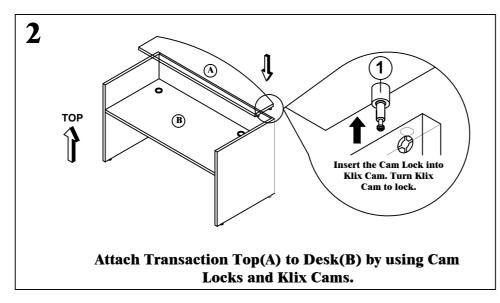

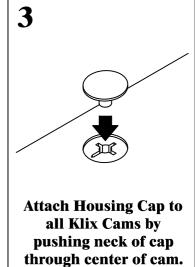

PAGE 2 OF 2

REV. 1 PL 169FB\_AI